**Министерство образования и науки Российской Федерации Федеральное государственноебюджетное образовательное учреждение высшего профессионального образования**

**«Уфимский государственныйавиационный технический университет»**

# **ИССЛЕДОВАНИЕ ПОЛУПРОВОДНИКОВОГО ДИОДА**

## **Методические указания к лабораторной работе № 78**

## **по дисциплине «Физика»**

Министерство образования и науки Российской Федерации Федеральное государственное бюджетное образовательное учреждение высшего профессионального образования «Уфимский государственный авиационный технический университет»

Кафедра физики

# ИССЛЕДОВАНИЕ ПОЛУПРОВОДНИКОВОГО ДИОДА

# Методические указания к лабораторной работе № 78

## по дисциплине «Физика»

Составитель С. Н. Сазонов

УДК ББК

Исследование полупроводникового диода: Методические указания к лабораторной работе № 78 по дисциплине «Физика» / Уфимск. гос. авиац. техн. ун-т; Сост. С. Н. Сазонов – Уфа,  $2015. - 17$  c.

Цель методических указаний – закрепление и совершенствование знаний студентов по дисциплине «Физика» и формирование умений их применять для решения научнотехнических задач в теоретических и прикладных аспектах, возникающих в последующей профессиональной деятельности выпускников технического университета.

Изучается строение собственных и примесных полупроводников и свойства *р*-*n*- перехода.

Приведены краткая теория работы *р*-*n*- перехода и необходимые для её понимания сведения из физики твёрдого тела, описание лабораторной установки, порядок выполнения работы и форма отчетности.

Предназначены для студентов, изучающих дисциплину «Физика» по разделу «Оптика и атомная физика» на всех направлениях подготовки бакалавров и специалистов.

Табл. 2. Ил. 11. Библ.: 2 назв.

Рецензенты: д-р физ.-мат. наук, доц. Михайлов Г. П., канд. тех. наук, доц. Иванов М. П.

> ©Уфимский государственный авиационный технический университет, 2015

## Содержание

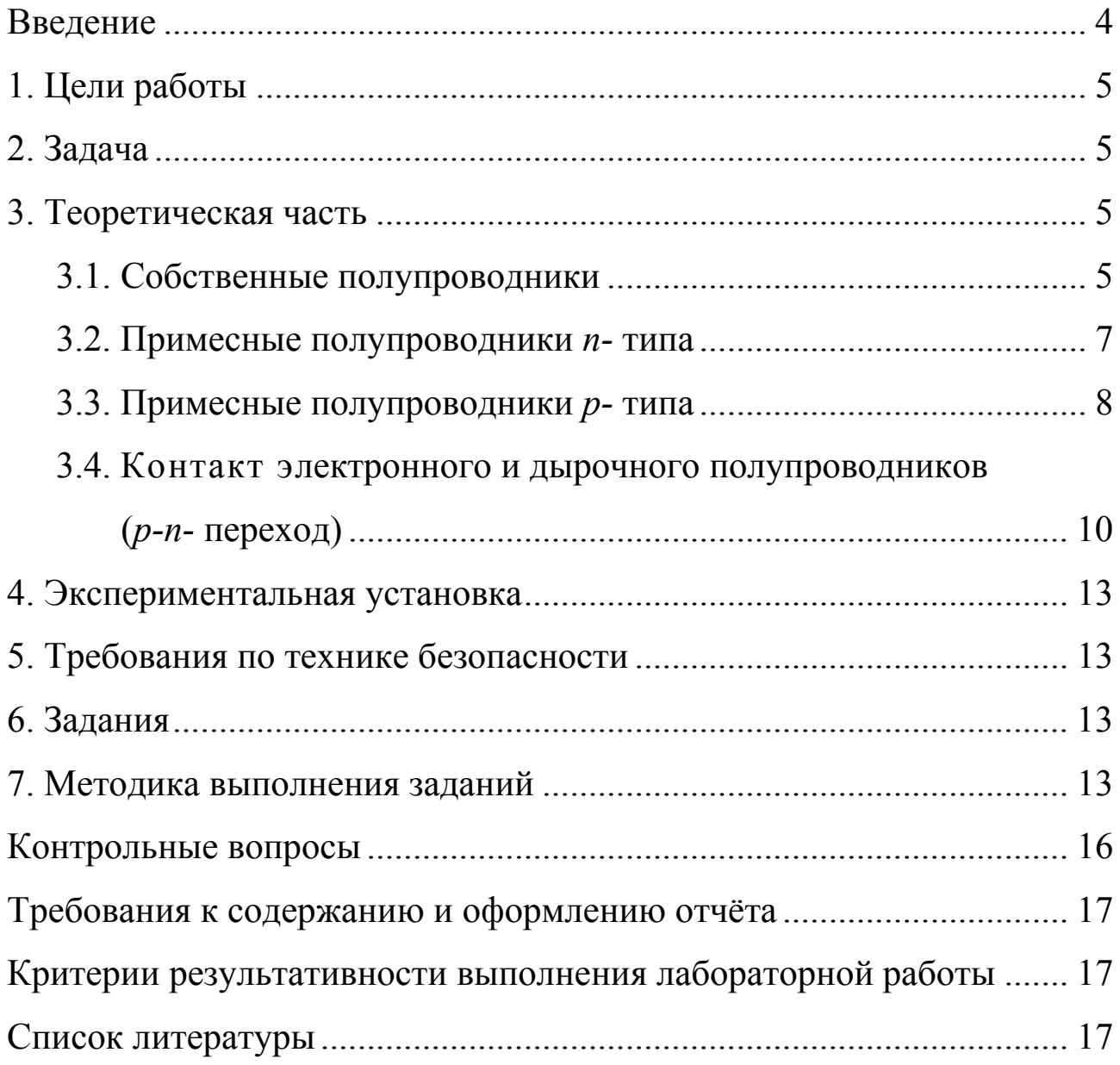

Полупроводниковым диодом называется прибор с двумя внешними выводами, содержащий внутри один *p*-*n*- переход. Такой переход реализуется на границе полупроводника *p*- типа, называемого акцепторным, и *n*- полупроводника, называемого донорным. Это одно из самых распространённых устройств электроники. *p*-*n*- переход диода имеет одностороннюю проводимость. Ниже изложены физические принципы работы диода.

В результате выполнения данной лабораторной работы формируются следующие **компетенции**:

- способность демонстрировать базовые знания в области общенаучных дисциплин и готовность использовать основные законы в профессиональной деятельности;

- способность проводить эксперименты по заданной методике, обрабатывать результаты, оценивать их погрешность и достоверность.

Перечисленные компетенции формируются через **умения**:

- работать с измерительными приборами;

- рассчитывать физические величины по экспериментальным данным;

- анализировать результаты опыта;

- оформлять отчет;

а также **владения**:

- теоретическим материалом;

- навыками измерения физических величин по приборам;

- технологией обработки экспериментальных данных.

## ИССЛЕДОВАНИЕ ПОЛУПРОВОДНИКОВОГО ДИОДА

## 1. ЦЕЛИ РАБОТЫ

1. Изучение вольт-амперной характеристики диода.

2. Изучение зависимости сопротивления диода от величины приложенного напряжения.

## 2. ЗАДАЧА

Приобретение проведения измерений навыков  $\mathbf{M}$ умения обработки экспериментальных данных, характеризующих работу диода в электрических схемах.

## 3. ТЕОРЕТИЧЕСКАЯ ЧАСТЬ

Полупроводниками называется группа веществ. удельное сопротивление которых изменяется в широких пределах: от 10<sup>-5</sup> до 10<sup>+8</sup> Ом·м. Характерным для полупроводников является изменение электропроводности действием ПОД факторов: ИХ внешних температуры, освещения, давления. **ЧТО** позволяет создавать чувствительные термосопротивления, фотосопротивления и т.п.

С точки зрения зонной теории полупроводниками являются кристаллические вещества, у которых при 0К валентная зона полностью заполнена электронами, а ширина запрещенной зоны  $1 \text{ } 9B$ ). (порядка Поэтому абсолютном невелика при нуле полупроводник, как и диэлектрик, обладает нулевой проводимостью.

Различают собственные и примесные полупроводники. К числу собственных чистые ОТНОСЯТСЯ химически полупроводники (германий, кремний, селен и др.). Электрические свойства примесных полупроводников определяются имеющимися в них искусственно вводимыми примесями.

## 3.1. Собственные полупроводники

В таких полупроводниках атомы нейтральны и связаны друг с ковалентными связями. Чтобы проводимость, другом создать необходимо разорвать хотя бы одну из связей, удалив электрон из атома, например, германия и перенеся его в какую-либо другую кристаллическую ячейку, где все связи заполнены, и этот электрон будет лишним. Такой электрон в дальнейшем может свободно переходить из одной кристаллической ячейки в другую, перенося с собой избыточный отрицательный заряд, то есть становится электроном проводимости. В атоме же германия, в его валентной оболочке, образуется вакантное место, которое называется дыркой. Дырка перемещается по кристаллу, поскольку электрон соседнего атома быстро занимает место ушедшего. Отсутствие электрона означает наличие у атома германия единичного положительного заряда, который переносится вместе с дыркой.

На рис. 3.1, а показаны энергетические зоны собственного полупроводника при  $T \rightarrow 0$  K: валентная зона I заполнена электронами полностью, уровни зоны проводимости II свободны.

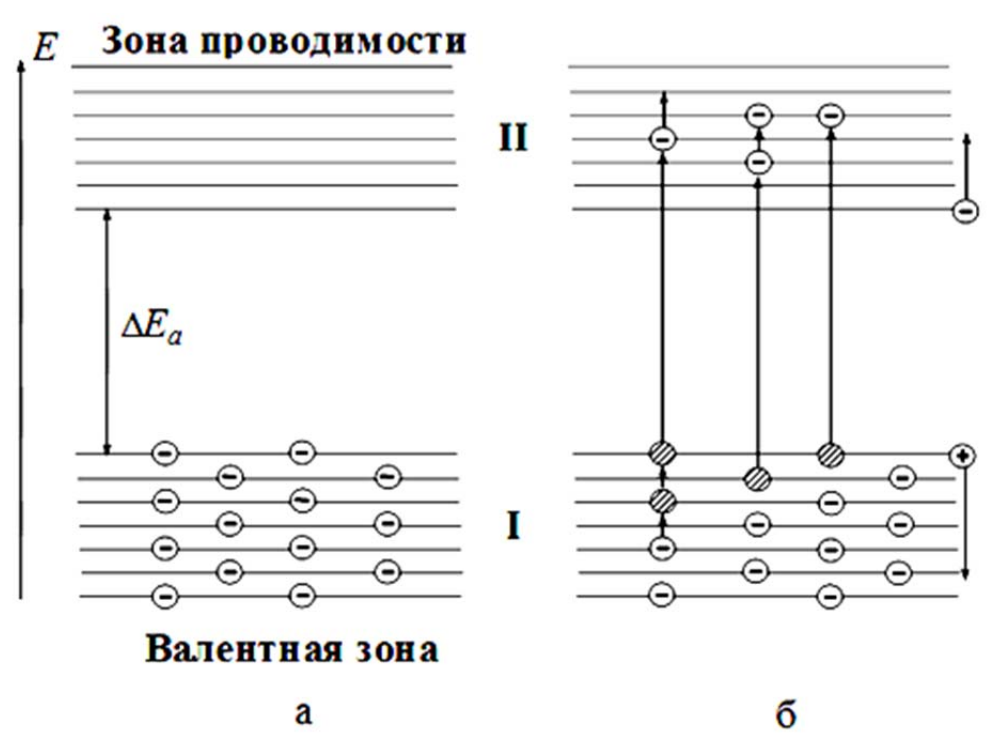

Рис. 3.1. Энергетическая зонная диаграмма собственного полупроводника. На вертикальной оси энергия электронов

С повышением температуры вследствие термического возбуждения электронов валентной зоны часть из них приобретает энергию, достаточную для преодоления запрещенной зоны  $(\Delta E_a)$  и перехода в зону проводимости. Это приводит к появлению в зоне проводимости свободных электронов, а в валентной зоне – дырок, которые ведут себя как частицы сположительным зарядом (рис. 3.1, б).

При наложении электрического поля электроны зоны **II** начинают переходить на более высокие энергетические уровни, т.к. они свободны. В зоне **I** электроны под действием поля также получают возможность переходить на более высокие энергетические уровни, занимая вакантное место дырки, в результате чего появляется новая дырка ниже первоначальной, наблюдается движение дырок в зоне I сверху вниз. Таким образом, в собственных полупроводниках электроны в зоне II являются отрицательными носителями тока, дырки в зоне I - положительными носителями.

#### 3.2. Примесные полупроводники *n*-типа

Предположим, что в кристаллической решетке германия (Ge) часть атомов замещена атомами большей валентности, например, атомами пятивалентного мышьяка (As) (рис. 3.2, а).

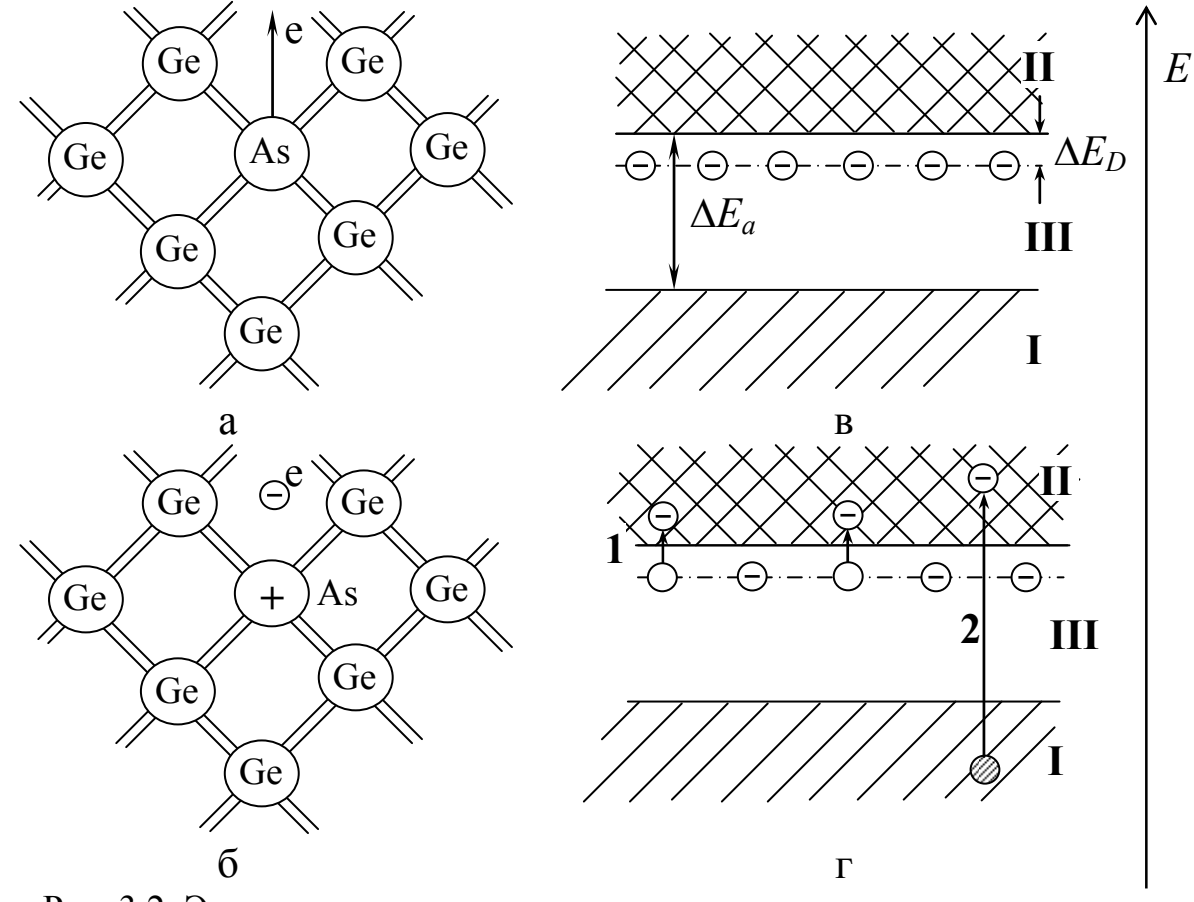

Рис. 3.2. Энергетическая зонная диаграмма n- полупроводника

Для образования ковалентной химической связи с соседними атомами германия атом мышьяка расходует четыре валентных электрона, пятый электрон в образовании связи не участвует. При сообщении этому «лишнему» электрону энергии  $\approx 0.01$  эВ он может оторваться от атома мышьяка и свободно перемещаться в решетке германия, превращаясь, таким образом, в электрон проводимости Примеси,  $(pnc. 3.2, 6).$ являющиеся источниками электронов,

называются донорными, а полупроводники, содержащие такую примесь, электронными полупроводниками или полупроводниками *n*- типа.

С точки зрения зонной теории этот процесс можно представить следующим образом. При абсолютном нуле между заполненной валентной зоной **I** и свободной зоной проводимости **II** располагаются энергетические уровни мышьяка, заполненные электронами (рис. 3.2, в). Эти уровни, называемые донорными, находятся непосредственно у «дна» зоны **II**, на расстоянии  $\Delta E_D \approx 0.01$  эВ от нее.

Энергия  $\Delta E_D$  называется энергией ионизации донорного примесного атома. С повышением температуры тепловое движение «выбрасывает» в зону **II** электроны с донорных уровней (рис. 3.2, г). При наложении электрического поля эти электроны перемещаются в зоне **II**, т.к. энергетические уровни этой зоны свободны. Образующиеся при переходах **1** (рис. 3.2, г) положительные заряды локализуются на донорных уровнях и в проводимости не участвуют. Наряду с переходами типа **1** возможны переходы электронов из валентной зоны **I** в зону проводимости **II**. Поскольку энергия ионизации донорного атома много меньше ширины запрещенной зоны  $(\Delta E_p \ll \Delta E_a)$ , то при не очень высоких температурах первый из этих процессов (**1** на рис. 3.2, г) оказывается доминирующим. Концентрация электронов в зоне **II** при этом во много раз больше концентрации дырок в зоне **I**. В таких условиях электроны называются основными носителями, а дырки – неосновными.

#### **3.3. Примесные полупроводники** *р-* **типа**

Полупроводники *р*- типа могут быть получены, если в решетке германия часть атомов замещена атомами меньшей валентности, чем атомы германия, например, при введении в качестве примеси индия (In) (рис. 3.3, а).

Три электрона атома In участвуют в образовании валентной связи с соседними атомами германия, но на образование связи с четвертым атомом германия у индия не хватает электрона. Индий обладает свойством притягивать к себе электроны, являясь акцептором. На образование четвертой связи он «заимствует» электрон у атома германия. Расчет показывает, что для этого требуется энергия  $\Delta E_A \approx 0.01$  эВ, называемая энергией ионизации акцепторного атома. В валентной оболочке германия образуется

8

вакантное место – дырка (рис. 3.3, б).

Представим этот процесс с точки зрения зонной теории. Введение индия в кристалл германия приводит к появлению в запрещенной зоне **III** примесного уровня, называемого акцепторным, который располагается у «потолка» зоны 1 на расстоянии  $\Delta E_A$  от нее. При абсолютном нуле он ничем не заполнен, т.к. при этих условиях невозможен отрыв электрона от атома германия (рис. 3.3, в).

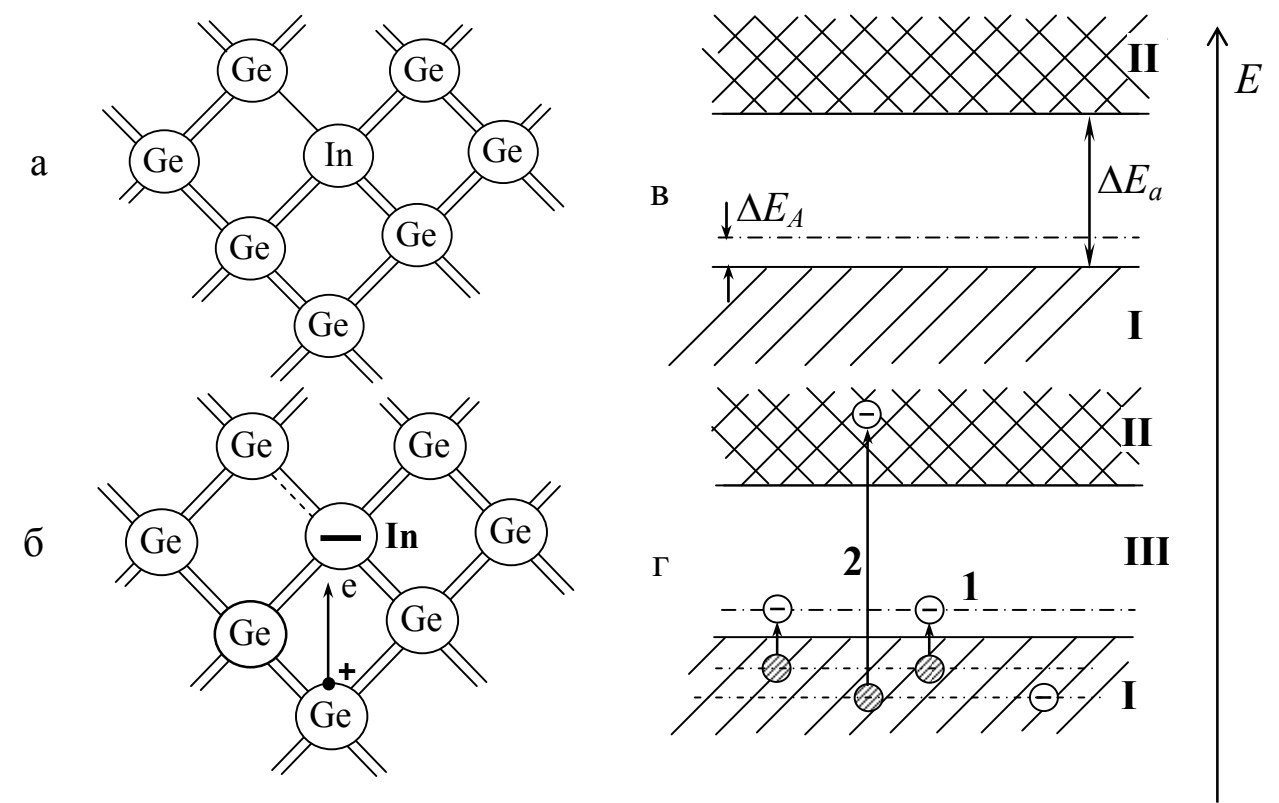

Рис. 3.3. Энергетическая зонная диаграмма *р*- полупроводника

С повышением температуры электроны из валентной зоны переходят на примесные уровни (рис. 3.3, г), в результате чего в зоне **I** появляются дырки, являющиеся носителями положительного заряда. Электроны, перешедшие из зоны **I** на примесный уровень, связываются с атомами индия и в проводимости не участвуют. Наряду с переходом **1** (рис. 3.3, г), возможен переход **2**, приводящий к появлению в зоне **II** отрицательных носителей тока – электронов. Но так как  $\Delta E_A \ll \Delta E_a$ , первый процесс является доминирующим, поэтому дырки в зоне **I** являются основными носителями, а электроны зоны **II** – неосновными.

Полупроводники описанного типа называются дырочными или полупроводниками *р*- типа. Часто их называют акцепторными полупроводниками.

#### **3.4. Контакт электронного и дырочного полупроводников (***р-n-* **переход)**

*p*-*n*- переходом называется электрический контакт двух примесных полупроводников с различным типом проводимости.

#### **3.4.1. Равновесное состояние** *р-n-* **перехода**

Равновесное состояние соответствует отсутствию внешнего напряжения на *р*-*n*- переходе (рис. 3.4).

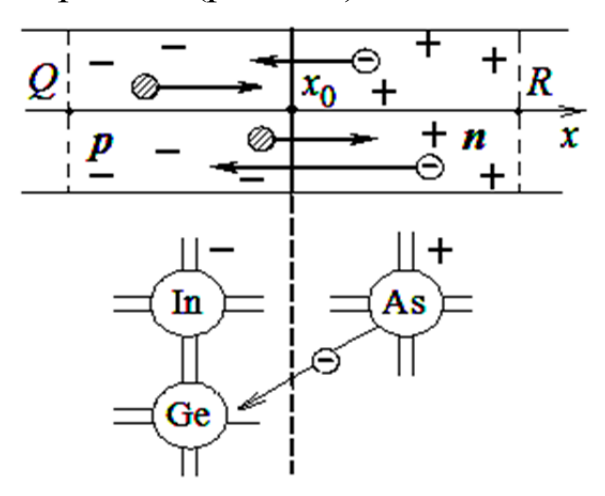

Рис. 3.4. Образование обедненного слоя на границе *p*-*n*- полупроводников

Верхняя часть рисунка изображает область диода вблизи *p*-*n*- перехода (точка *x*0). Шарики моделируют свободные носители заряда. Дырки показаны заштрихованными, электроны – с символом заряда внутри. И те и другие оторвались от примесных атомов, превратившихся в ионы, также показанные символами зарядов. Поскольку концентрация электронов в полупроводнике *n*- типа больше, чем в полупроводнике *р*- типа, часть электронов диффундирует из *n*- области в *p*- область; дырки же наоборот, диффундируют из *р*- области в *n*- область. Электроны, оказавшиеся в *р*- полупроводнике, рекомбинируют с дырками, то есть занимают вакантные места в атоме германия (нижняя часть рис. 3.4). В результате рекомбинации электрон как носитель тока исчезает, ион германия превращается в нейтральный атом, а на атоме акцептора появится нескомпенсированный отрицательный заряд. Дырка, оказавшаяся в результате диффузии в *n*- полупроводнике, рекомбинирует с основным носителем – электроном, в результате чего на донорном атоме появится нескомпенсированный положительный заряд. Так как акцепторные и донорные атомы

кристаллической решетки находятся  $\overline{B}$ узлах  $\mathbf{M}$ He МОГУТ  $006e$ стороны границы перемещаться,  $\Pi$ <sup>O</sup> между двумя полупроводниками образуется двойной слой пространственного заряда - отрицательные заряды ионов акцепторных атомов в р-области и положительные заряды ионов донорных атомов в  $n$ - области (область *OR* на рис. 3.4). Возникающее при ЭТОМ электрическое поле противодействует дальнейшей контактное диффузии основных носителей тока, то есть создает для них потенциальный барьер. Высота барьера  $U_k \approx 0.7$  В для Ge и  $U_k \approx 1.1$  В для Si.

В условиях равновесия диффузионный поток электронов из n- в  $p$ - область, создающий ток основных носителей  $I_n$  через  $p$ -*n* - переход, уравновешивается встречным потоком электронов из p- в n- область, создающим ток неосновных носителей  $I_{\text{gen}}$ . То же самое можно сказать и о токе, создаваемом дырками.

Следовательно. условиях равновесия  $I_{gen} + I_n = 0$  $\mathbf{B}$  $\boldsymbol{\mathsf{M}}$ результирующий ток, создаваемый потоком носителей, равен нулю.

#### 3.4.2. Выпрямляющие свойства *p-n-* перехода

Внешнее электрическое поле изменяет высоту барьера и нарушает равновесие потоков носителей тока через p-n- переход.

Приложим к p-n-переходу, находившемуся в равновесии разность потенциалов (рис. 3.5, а), внешнюю  $U_{\parallel}$  $\overline{B}$ прямом  $n$ - области направлении. ПОДКЛЮЧИВ  $\mathbf{K}$ отрицательный полюс источника, к *р*-области – положительный (рис. 3.5, б). На рис. 3.5 (б) и 3.5 (в),  $E$  и  $E_k$  – напряженности электрических полей внешнего и контактного, соответственно. Эта разность потенциалов вызывает понижение потенциального барьера для основных носителей до значения  $\left(eU_k - eU\right)$ .

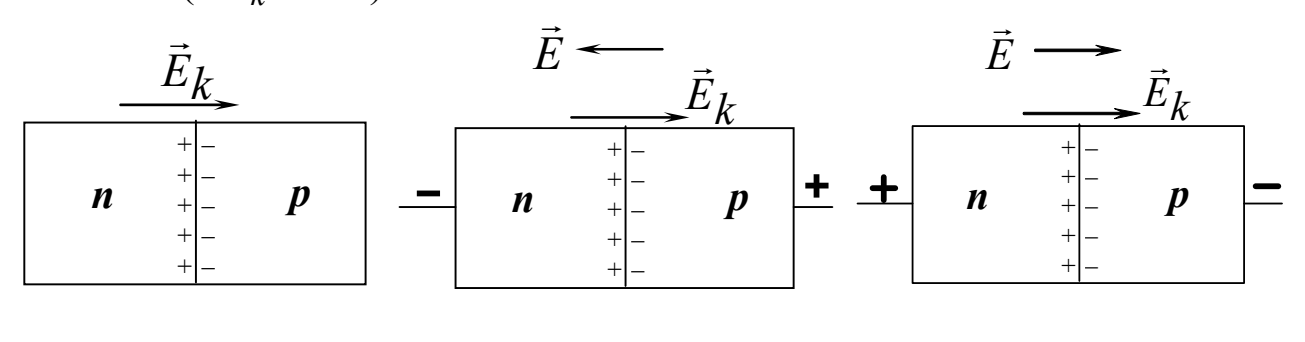

 $\overline{0}$  $\overline{a}$  $\overline{R}$ Рис. 3.5. Взаимная ориентация внешнего и внутреннего электрических полей

в р-п- переходе при различной полярности подключения источника ЭДС

Поэтому поток электронов из *n*- в *p*-полупроводник увеличит ток основных носителей. Ток неосновных носителей останется без носителей от изменения, так как поток неосновных высоты потенциального барьера не зависит. Через р-п-переход будет протекать отличный от нуля результирующий ток (прямой ток).

Приложим теперь  $\mathbf{K}$  $p$ -*n*-переходу внешнюю разность потенциалов (U) в обратном направлении, подключив к p-области отрицательный полюс источника напряжения, к  $n -$ области – (рис. 3.5, в). Под действием этой положительный разности потенциалов потенциальный барьер перехода повысится до значения  $(eU_k+eU)$ , что вызовет уменьшение потока основных носителей и электрического тока, созданного ими. Более подробный анализ зависимость ДИОД показывает. что тока через **OT** внешнего напряжения *U* имеет вид

$$
I(U) = I_{gen}\left(e^{eU}/kT - 1\right).
$$

Как видно, при этом  $I(0) = 0$  и  $|I(-\infty)| = I_{gen}$ .

Зависимость тока от напряжения для диода характеризуется резко выраженной нелинейностью. Левую и правую полуплоскости системы координат, ввиду малости обратного тока, приходится вычерчивать в разных масштабах (рис. 3.6). Это приводит к появлению излома на графике в центре координат.

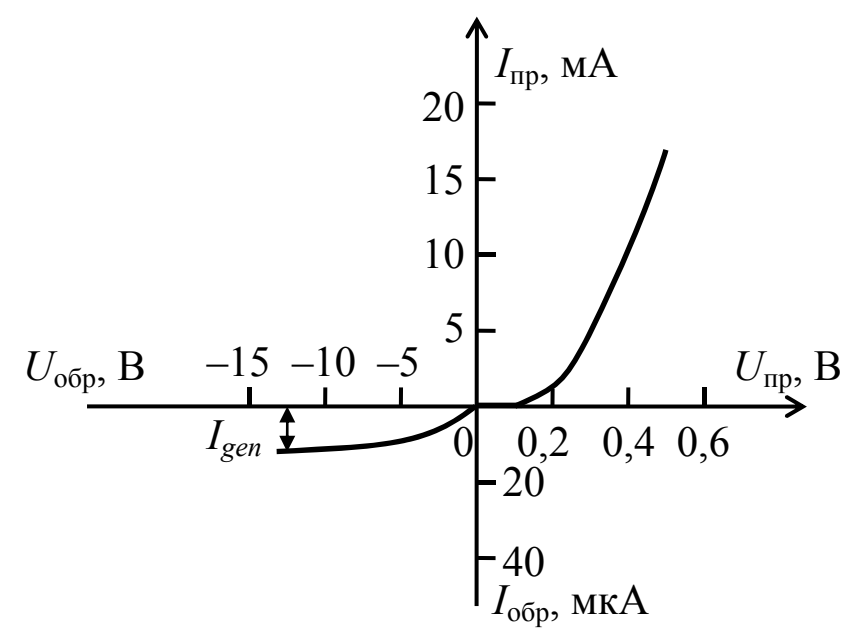

Рис. 3.6. Вольт-амперная характеристика диода IД507А

## **4. ЭКСПЕРИМЕНТАЛЬНАЯ УСТАНОВКА**

Объект исследования (ОИ) представляет собой вилку с переключателем, в корпусе которой установлены образцы – промышленные диоды. ОИ вставлен в БУИ – блок управления и индикации. На переднюю панель БУИ выведены:

1) кнопки набора режимов работы «ВАХ-ФВХ», «прямаяобратная» и лампочки для индикации выбранных режимов;

2) кнопки «+», «–», предназначенные для установки напряжения в режимах «ВАХ» «прямая» и «ВАХ» «обратная»;

3) розетка для установки объекта исследования.

## **5. ТРЕБОВАНИЯ ПО ТЕХНИКЕ БЕЗОПАСНОСТИ**

Электропитание экспериментальной установки осуществляется от розетки, расположенной на стене, к которой подведено сетевое напряжение 220 В. Установка подключается проводом с двухполосной вилкой. Заземление установки осуществляется через одну из полос, поэтому специальный «земляной» провод отсутствует. Все токоведущие части установки закрыты, что исключает их касание.

При выполнении работы необходимо:

1) внимательно ознакомиться с заданием и экспериментальной установкой;

2) проверить изоляцию токоведущего провода, о замеченных неисправностях немедленно сообщить преподавателю;

3) не загромождать лабораторный стол с установкой посторонними предметами;

4) не оставлять без присмотра работающую установку;

5) по окончании работы выключить установку, не отсоединяя провода от сети и привести в порядок рабочее место.

## **6. ЗАДАНИЯ**

1. Построение вольт-амперной характеристики диода.

2. Построение зависимости сопротивления диода от величины приложенного напряжения.

## **7. МЕТОДИКА ВЫПОЛНЕНИЯ ЗАДАНИЙ**

#### **Задание 1. Построениевольт-амперной характеристики диода**

1. Переключатель на ОИ поставить в положение, указанное преподавателем.

2. Включите переключатель «Сеть» на задней панели БУИ. При этом на всех индикаторах должны установиться нули и загореться лампочки «ВАХ» и «прямая». (На последнем разряде индикаторов возможно появление цифр 1-3, что следует отнести к систематической ошибке прибора.)

3. Дайте прогреться установке 2 мин.

4. Начните увеличивать напряжение от 0,00 до 1,00 В с шагом  $\Delta U = 0.05$  В. Вначале (при малых  $U < 0.50$  В) прямой ток заметен не будет; микроамперметр будет показывать нули. Продолжайте увеличивать напряжение *U*. Когда вместо нулей на индикаторе тока появятся отличные от нуля (0,0 µA) цифры, начните заполнять табл. 7.1 вольт-амперной характеристики (ВАХ) *p*-*n*- перехода, включенного в прямом пропускном направлении. В режиме автоматического выбора пределов измерения амперметра, в ходе увеличения *U* произойдёт переключение пределов измерений от микроампер к миллиамперам. В табл. 7.1 следует выбрать миллиамперы. По достижении величины *U* = 1,00 В, нажмите кнопку «сброс».

Таблица 7.1

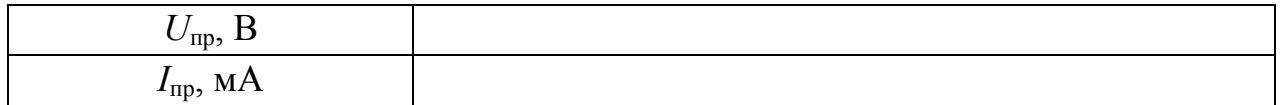

5. Постройте график ВАХ *p*-*n*- перехода для прямого включения, выбрав удобный масштаб (размер графика – не менее  $10 \times 10 \text{ cm}^2$ ). Для этого нанесите экспериментальные точки на вашу координатную сетку и соедините экспериментальные точки гладкой кривой. Пример графика показан на рис. 7.1.

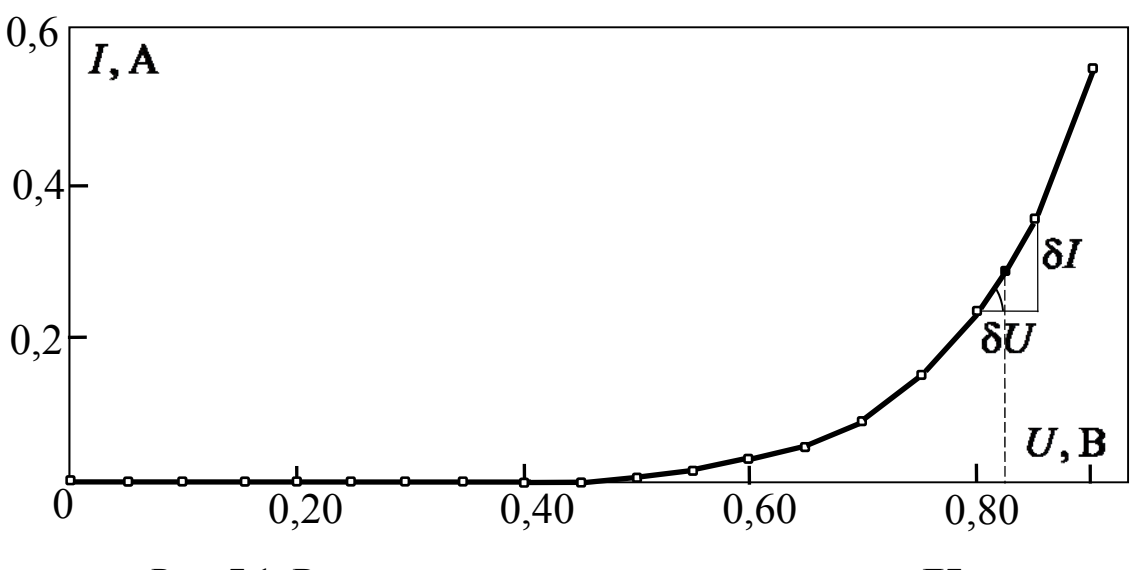

Рис. 7.1. Вольт-амперная характеристика диода Д7 (один из используемых в установке)

#### Задание 2. Построение зависимости сопротивления диода от величины приложенного напряжения

 $\overline{B}$ отличие резистора у определённого  $\overline{OT}$ диода Het сопротивления, это нелинейный прибор. Но для диода можно ввести так называемое дифференциальное сопротивление, зависящее от приложенного напряжения *U* по формуле

$$
R(U) = \left(\frac{dU}{dI}\right)_U, \tag{7.1}
$$

расчётах R, дифференциалы заменяются при конечными приращениями  $\Delta U = U_2 - U_1$  для напряжения и  $\Delta I = I_2 - I_1 -$  для тока соответственно

$$
R(U) = \frac{U_2 - U_1}{I_2 - I_1}.
$$
\n(7.2)

Для определения сопротивления  $R(U)$  необходимо:

1. Для каждого  $\overline{U}$  из табл. 7.1 вычислить величину

$$
\Delta I = I_2 - I_1 = I(U + \Delta U) - I(U), \tag{7.3}
$$

взяв  $\Delta U = 0.05$  В.

2. Для каждого значения *U* вычислить отношение  $R = \Delta U / \Delta I$ . Это будут значения  $R$  для напряжений, равных полусумме соседних значений напряжения в табл. 7.1. Например, на рис. 7.1 показано необходимое  $R = \Delta U / \Delta I$ построение, вычисления при ДЛЯ  $U = 0.825$  B.

3. Занесите полученные данные в табл. 7.2.

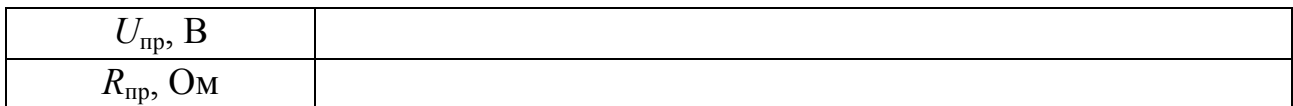

4. Постройте график зависимости  $R = R(U)$ .

5. Рассчитайте абсолютную  $\Delta R$  и относительную  $\varepsilon_R$  погрешности величины  $R$  для одного значения  $U$  по указанию преподавателя.

При этом за абсолютную погрешность числителя и знаменателя в формуле (7.1) нужно взять цену деления соответствующего прибора. Вычислите относительную погрешность  $\varepsilon_R$  определения дифференциального сопротивления по формуле

$$
\varepsilon_R = \varepsilon_{\Delta U} + \varepsilon_{\Delta I},\tag{7.4}
$$

где  $\varepsilon_{\Delta U}$  и  $\varepsilon_{\Delta U}$  – относительные погрешности определения величин  $\Delta U$ и  $\Delta I$  в числителе и знаменателе формулы (7.2) соответственно. Подробно эта формула выглядит так

$$
\frac{\Delta R}{R} = \frac{\delta U}{U_2 - U_1} + \frac{\delta I}{I_2 - I_1},
$$

где  $\delta U$  – цена деления вольтметра,  $\delta I$  – цена деления амперметра. Зная  $\varepsilon_R$ , определите абсолютную погрешность  $\Delta R$  по формуле  $\Delta R = R \cdot \varepsilon_R.$ 

#### Контрольные вопросы

1. Как возникает электронная проводимость в полупроводниках  $n$ - типа?

2. Как возникает дырочная проводимость в полупроводниках  $p$ - типа?

3. Почему на границе полупроводников р- и n-типа возникает обелнённый слой?

4. Какова природа электрических зарядов на границе p-n-перехода?

- 5. Чему равен ток через *р-п* переход в условиях равновесия?
- 6. Каким выражением определяется ток через *p-n-* переход?
- 7. Чем объясняется односторонняя проводимость p-n- перехода?
- 8. Как включить р-п- переход в прямом направлении?

9. Как зависит сопротивление *p-n-* перехода от напряжения при прямом и обратном включении?

### **Требования к содержанию и оформлению отчёта**

Отчёт по лабораторной работе должен содержать:

1. Номер и название лабораторной работы.

2. Цель работы.

3. Теоретические основы принципов работы полупроводникового диода под напряжением.

4. Схему установки.

5. Таблицы с результатами измерений *I*(*U*) и вычислений *R*(*U*).

6. Графики зависимостей *I*(*U*) и *R*(*U*).

7. Результаты вычисления погрешности косвенного измерения величины *R*(*U*) одного значения *U*.

8. Выводы.

#### **Критерии результативности выполнения лабораторной работы**

Лабораторная работа считается выполненной, если студент:

- умеет объяснять физические принципы работы полупроводникового диода, в частности явление односторонней проводимости диода;

- правильно выполнил измерения и расчеты;

- грамотно построил графики;

- представил отчет, соответствующий предъявляемым требованиям;

- знает ответы на все контрольные вопросы.

#### **Список литературы**

1. *Трофимова Т. И.* Курс физики. – М.: Академия, 2012.

2. *Левинштейн М. Е*., Симин Г. С. Барьеры. – М.: Наука, 1987.

Составитель САЗОНОВ Сергей Николаевич

## ИССЛЕДОВАНИЕ ПОЛУПРОВОДНИКОВОГО ДИОДА

Методические указания к лабораторной работе № 78 по дисциплине «Физика»

Подписано в печать 2015. Формат 60х84 1/16. Бумага офсетная. Печать плоская. Гарнитура Nimes New Roman. Усл. печ. л. 1,1. Усл.-кр.-отт. 1,1. Уч-изд.л. 0,9. Тираж 100 экз. Заказ № ФГБОУ ВПО «Уфимский государственный авиационный технический университет» Редакционно-издательский комплекс УГАТУ 450000, Уфа-центр, ул. К. Маркса, 12